## **JLEIC Software Status**

Status of Simulation and Reconstruction Software at JLEIC

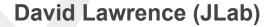

on behalf of the JLEIC Detector and IR Study Group <a href="https://www.eiccenter.org/content/jleic-detector-and-ir-study-group">https://www.eiccenter.org/content/jleic-detector-and-ir-study-group</a>

```
Eve Main Window
ool JThread::IsJoined(void)
 return _isjoined;
id JThread::Loop(vold)
 // Set thread local
 JTHREAD = this;
 //Set logger
 mLogger = new JLog(0);
 /// Loop continuously, processing events
    while( mRunStateTarget != kRUN STATE ENDED )
       // If specified, go into idle state
       if( mRunStateTarget == kRUN STATE IDLE ) mRunState = kRUN STATE IDLE;
       if(mRunState != kRUN STATE RUNNING)
          std::this thread::sleep for(mSleepTime); //Sleep a minimal amount.
          continue;
       //Check if not enough event-tasks queued
       if(CheckEventQueue())
          //Process-event task is submitted, redo the loop in case we want to buffer
          continue;
```

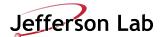

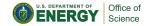

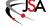

### Simulation and Reconstruction

## Near Term Goals/Purpose:

- 1. Study ability to measure Physics Processes
  - a. Interface to MC Event Generators
  - b. Provide detector responses (Fast MC for acceptance/resolution, ab initio for resolution/backgrounds)

## 2. Study/Refine Detector Design

- a. Interface to MC Event Generators
- b. Access to simulation from alternative designs
- c. Provide detector responses (Fast MC for acceptance/resolution, ab initio for resolution/backgrounds)

## (JLab) Experimental Computing Performance Plan

### Insure adequate computing resources with \$850K investment in FY18

- Use local farm for reconstruction, calibration and analysis
- Use distributed resources for MC
- Storage and associated bandwidth scaled to support all resources

### Open Science Grid

- GlueX -6 institutions contribute resources
- In a recent 2 week period ~1M core-hours
- Expect yearly 35M-50M core-hours
- Investigating options for CLAS12

#### GlueX reconstruction code at NERSC

- Scale test in July
- Anticipate 70M core-hours/year
- Cloud Computing available for bursts

|                                   | Current | FY19 | FY20 |
|-----------------------------------|---------|------|------|
| CPU<br>(M-core-hours/year)        | 37      | 70   | 90   |
| Scratch Disk & Cache<br>Disk (PB) | 0.65    | 1.1  | 2    |
| Tape (GB/s)                       | 3       | 5    | 7    |
| WAN bandwidth (Gbps)              | 10      | 10   | 10   |

### **Current and Projected Capacity**

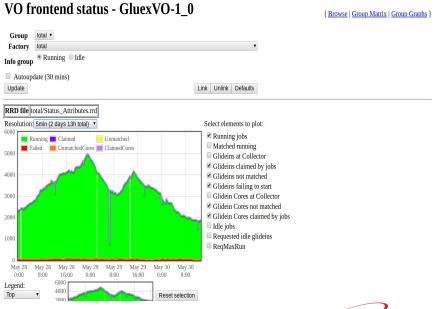

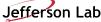

## **GEMC Framework**

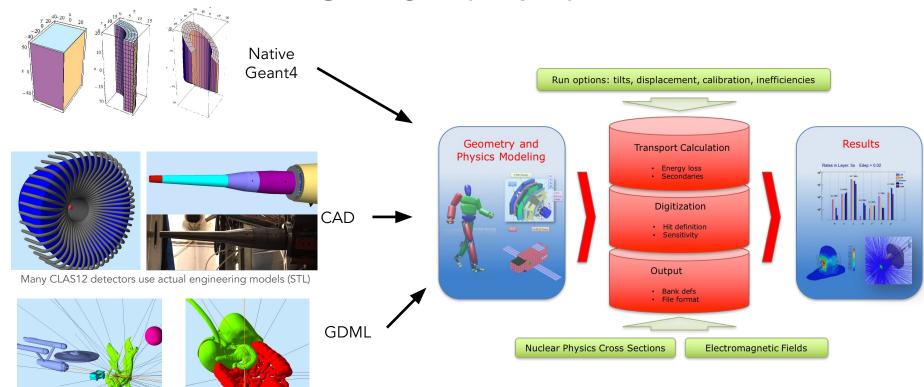

- Input: Native, CAD, GDML, can be mixed and matched.
- FADC Mode 1 (crate, slot channel)
- Background Merging.
- FAST MC Mode.
- Digitization uses actual CCDB calibration constants.
- Used for CLAS12

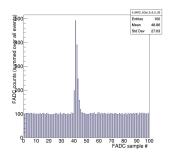

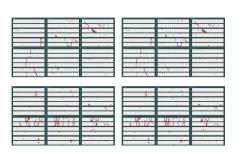

### **GEMC for JLEIC**

### Ideal for detector concepts

- application for detector simulations based on Geant4
- reducing the learning curve for Geant4 simulations
- macro language for detector design
- various geometry definitions (GEMC, CAD, gdml, ROOT)
- data card (XML) to steer application, all Geant4 macro commands supported by design
- GUI for interactive sessions
- excellent documentation
- full Geant4 support: adding Geant4 features relatively simple
- transparent in-house development

#### Simulations level

- same application for fast and full detector simulations
- fully adjustable simulation levels, e.g.,
  - only material transport
  - using Geant4 for geometry and physics only in some critical areas and ad-hoc non-Geant4 models in other regions

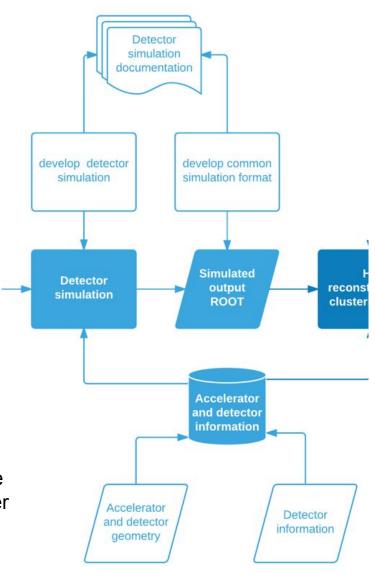

### JANA: C++ Software Framework for Reconstruction Workflow

## **JANA Factory Model**

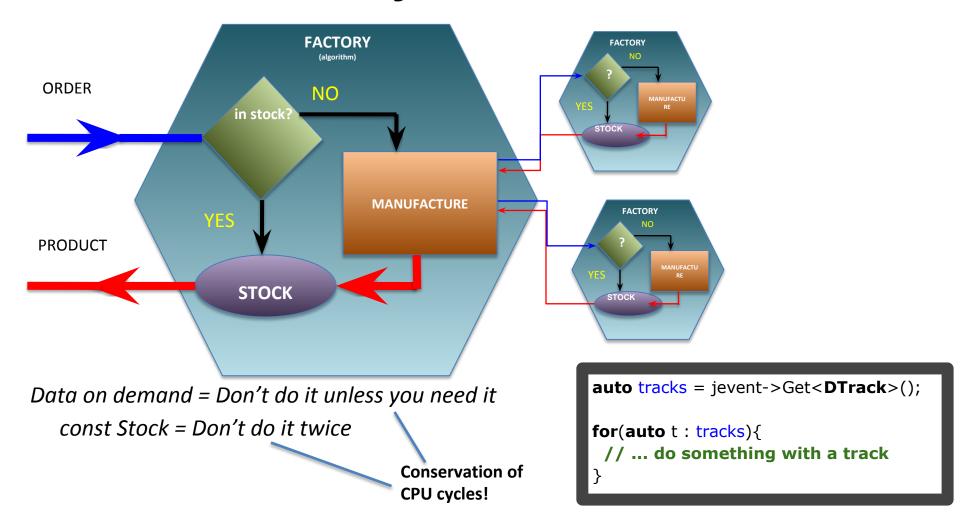

### JANA: C++ Software framework for Reconstruction Workflow

- Multi-threaded
- Modular, user-focused design
- Developed over the past 13 years specifically for 12GeV era of high rate experiments at JLab
- Used for GlueX online DQM, offline reconstruction and L3 trigger system\*
- LDRD project for development of JANA2 started in FY18

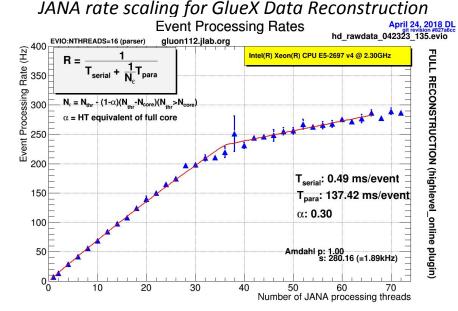

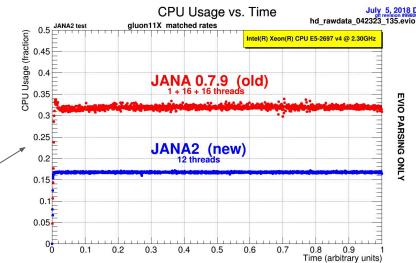

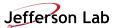

## RECONSTRUCTION CHAIN (FOR LDRD)

This chain has been developed to validate tracking and vertex parameters and was used for JLAB LDRD- 1601/1701 project ("Nuclear gluons with charm at EIC") to estimate a detector effect on a charm reconstruction. (Many thanks to Whitney Armstrong, Alexander Kiselev and "software consortium" for ideas and discussions)

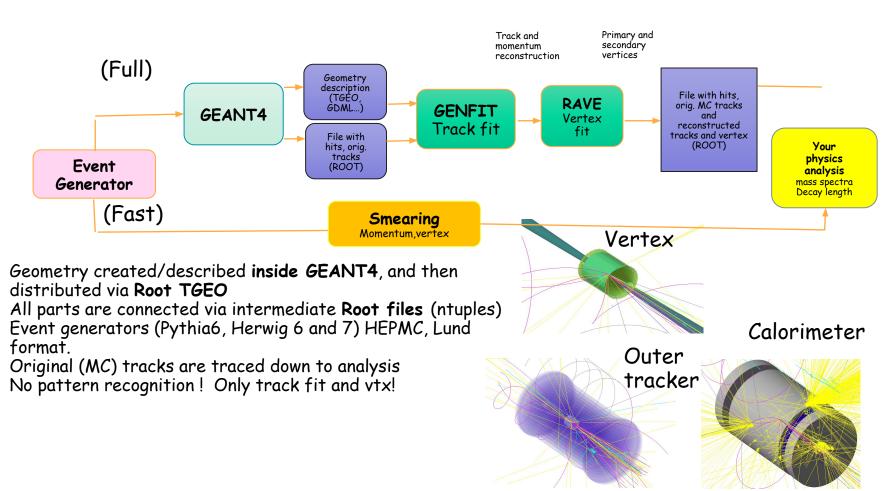

# Analysis

- ✓ Process charm (BGF)-only events
- ✓ Process and add all "background" events (all other non -BGF DIS events)
- ✓ Estimate efficiency and set a requirements for detector (PID, vertex, etc)

### Do on top of DIS background

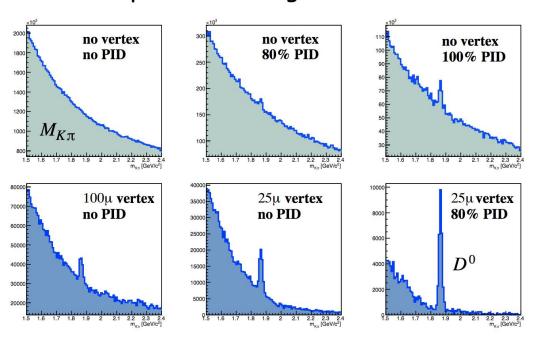

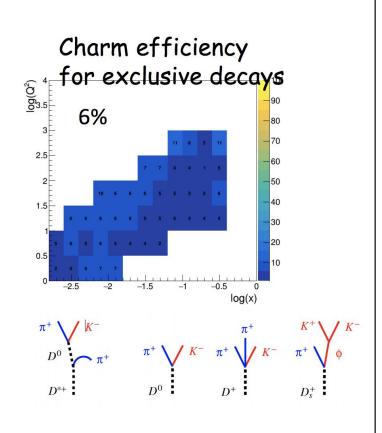

Yulia Furletova

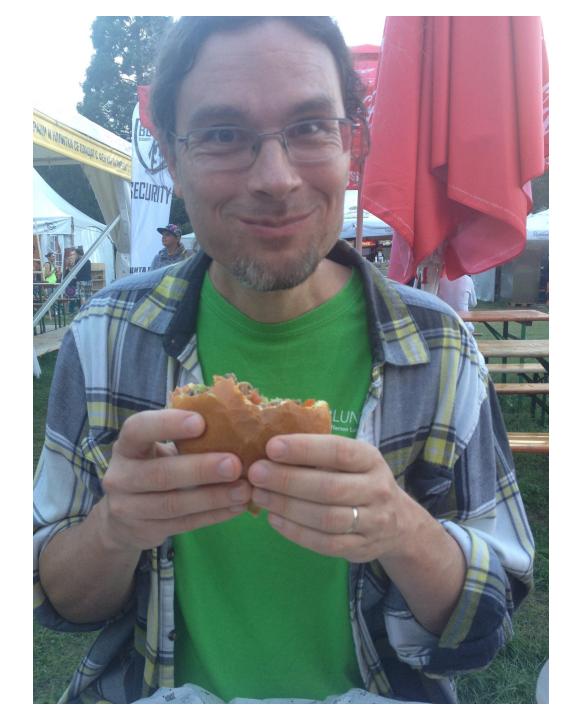

- 1. Install Docker or Singularity
- 2. Run container

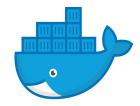

docker run -p 6080:6080 -v /my/data/dir:/data -it --rm electronioncollider/jleic:1.0.4 or

singularity shell shub://electronioncollider/jleic:1.0.4 /container/utilities/xstart.csh

3. Point browser to:

http://localhost:6080

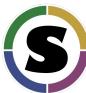

JLEIC Desktop Environment via web browser on host

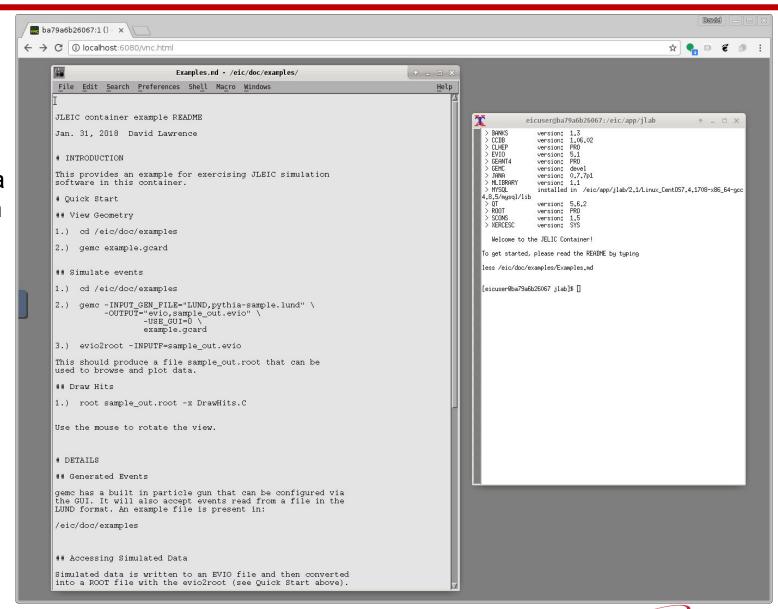

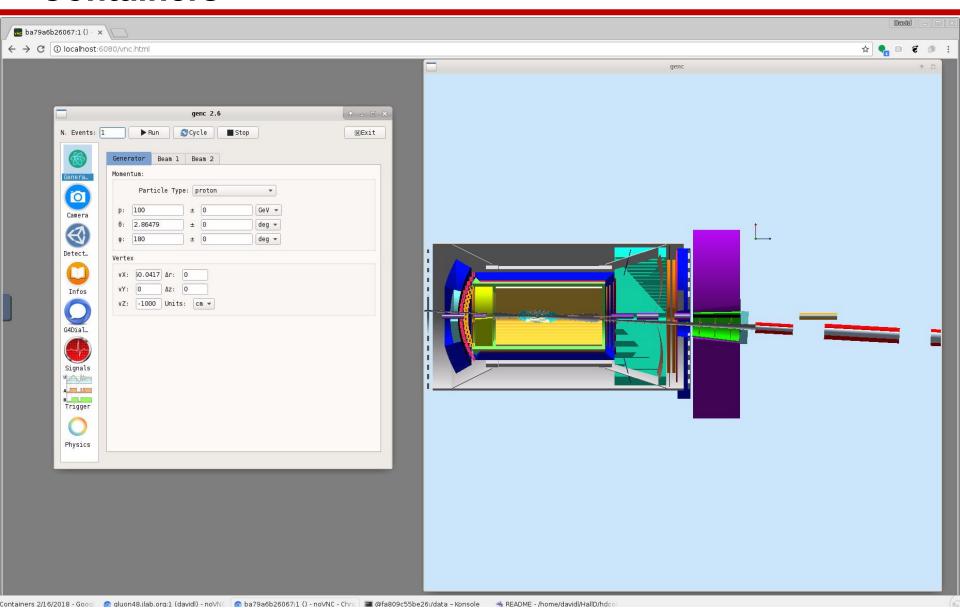

JLEIC Desktop Environment via web browser on host

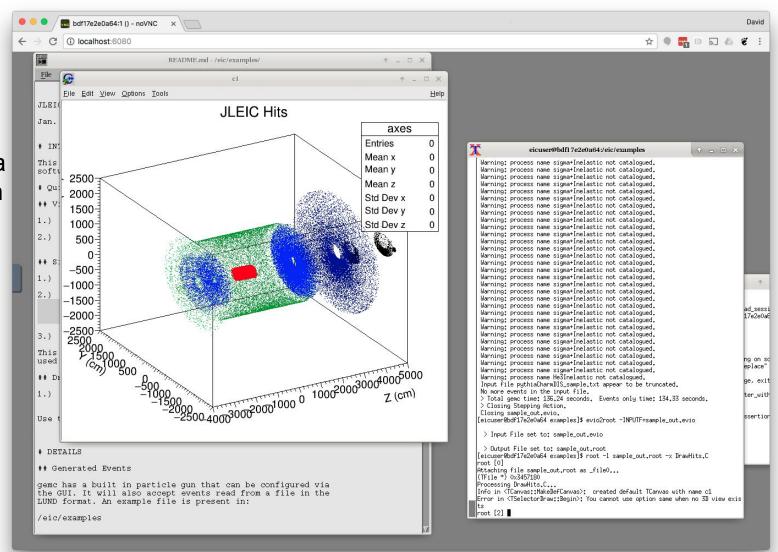

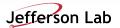

## **Summary and Future**

### Simulation

- GEMC (Geant4) used for simulation
- Refining and merging geometries

### Reconstruction

- Some work completed on tracking/vertexing using GenFit and RAVE
- Actively integrating reconstruction components into single project using JANA framework
- Plans to incorporate other ESC software (e.g. ProIO)

### Containers

- jleic containers published on Docker hub and Singularity hub
- targeting interactive desktop/laptop use vs. batch

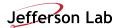

# Backups

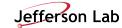

JLEIC Desktop Environment via web browser on host

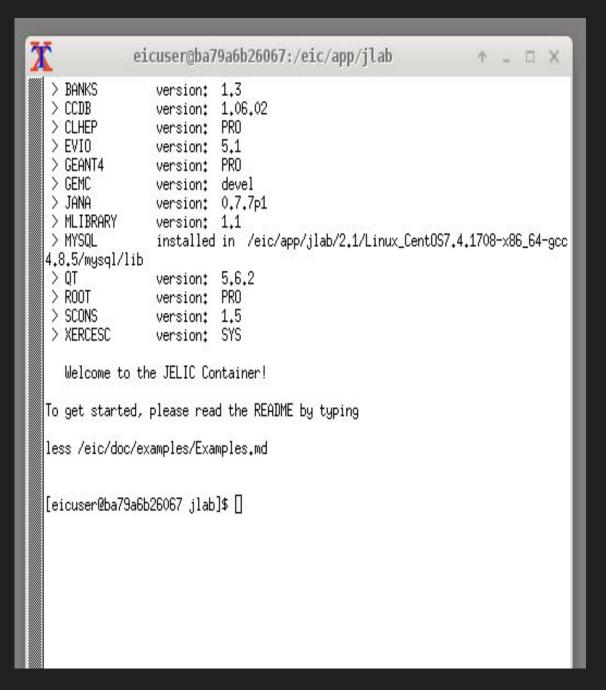

### JLEIC Desktop Environment via web browser on host

JLEIC container example README

Jan. 31, 2018 David Lawrence

# INTRODUCTION

This provides an example for exercising JLEIC simulation software in this container.

- # Quick Start
- ## View Geometry
- 1.) cd /eic/doc/examples
- 2.) gemc example.gcard
- ## Simulate events
- 1.) cd /eic/doc/examples
- 2.) gemc -INPUT\_GEN\_FILE="LUND,pythia-sample.lund" \
  -OUTPUT="evio,sample\_out.evio" \
  -USE\_GUI=0 \
  example.gcard
- 3.) evio2root -INPUTF=sample\_out.evio

This should produce a file sample\_out.root that can be used to browse and plot data.

### JLEIC Desktop Environment via web browser on host

JLEIC container example README

Jan. 31, 2018 David Lawrence

# INTRODUCTION

This provides an example for exercising JLEIC simulation software in this container.

- # Quick Start
- ## View Geometry
- 1.) cd /eic/doc/examples
- 2.) gemc example.gcard
- ## Simulate events
- 1.) cd /eic/doc/examples
- 3.) evio2root -INPUTF=sample\_out.evio

This should produce a file sample\_out.root that can be used to browse and plot data.

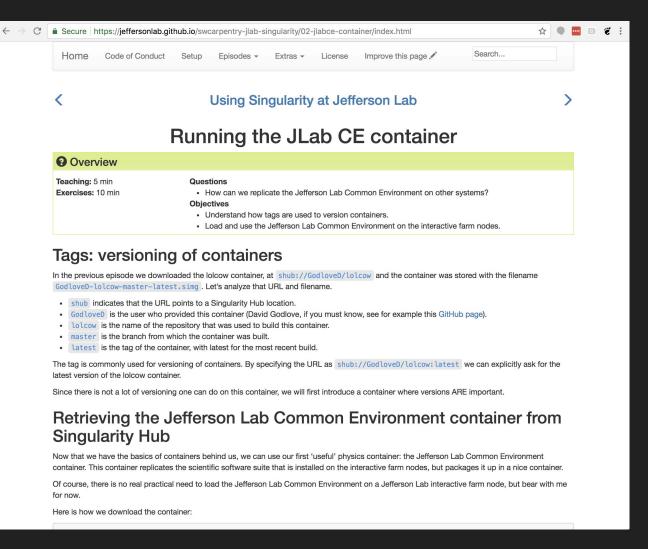

# JLab Software Carpentry Workshop:

EIC container effort feeding back into production operations at JLab